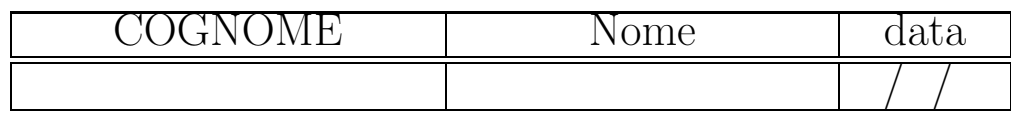

## Esercitazione 3 - Ricerca di informazione in WWW

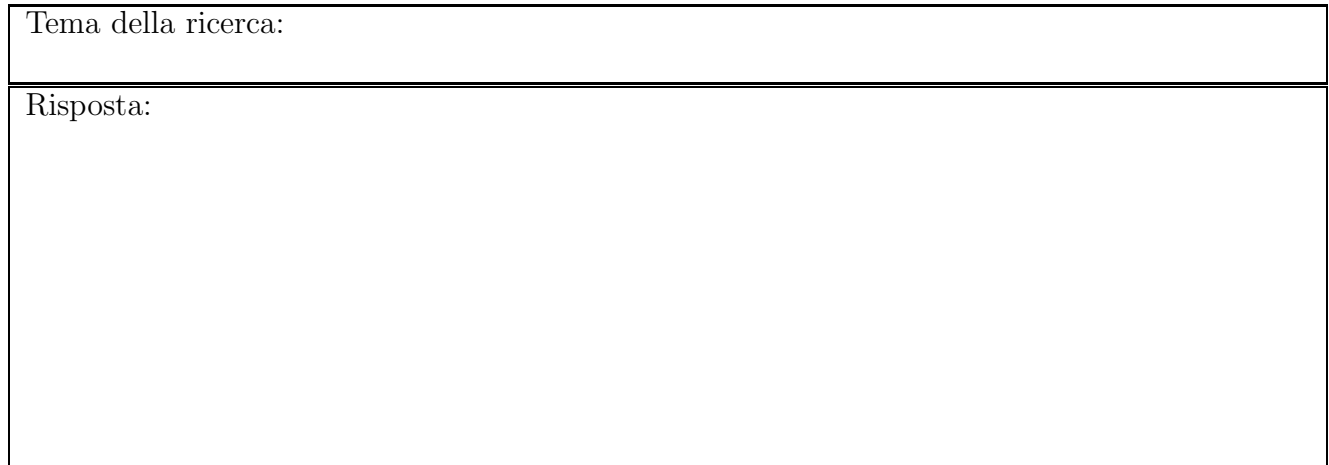

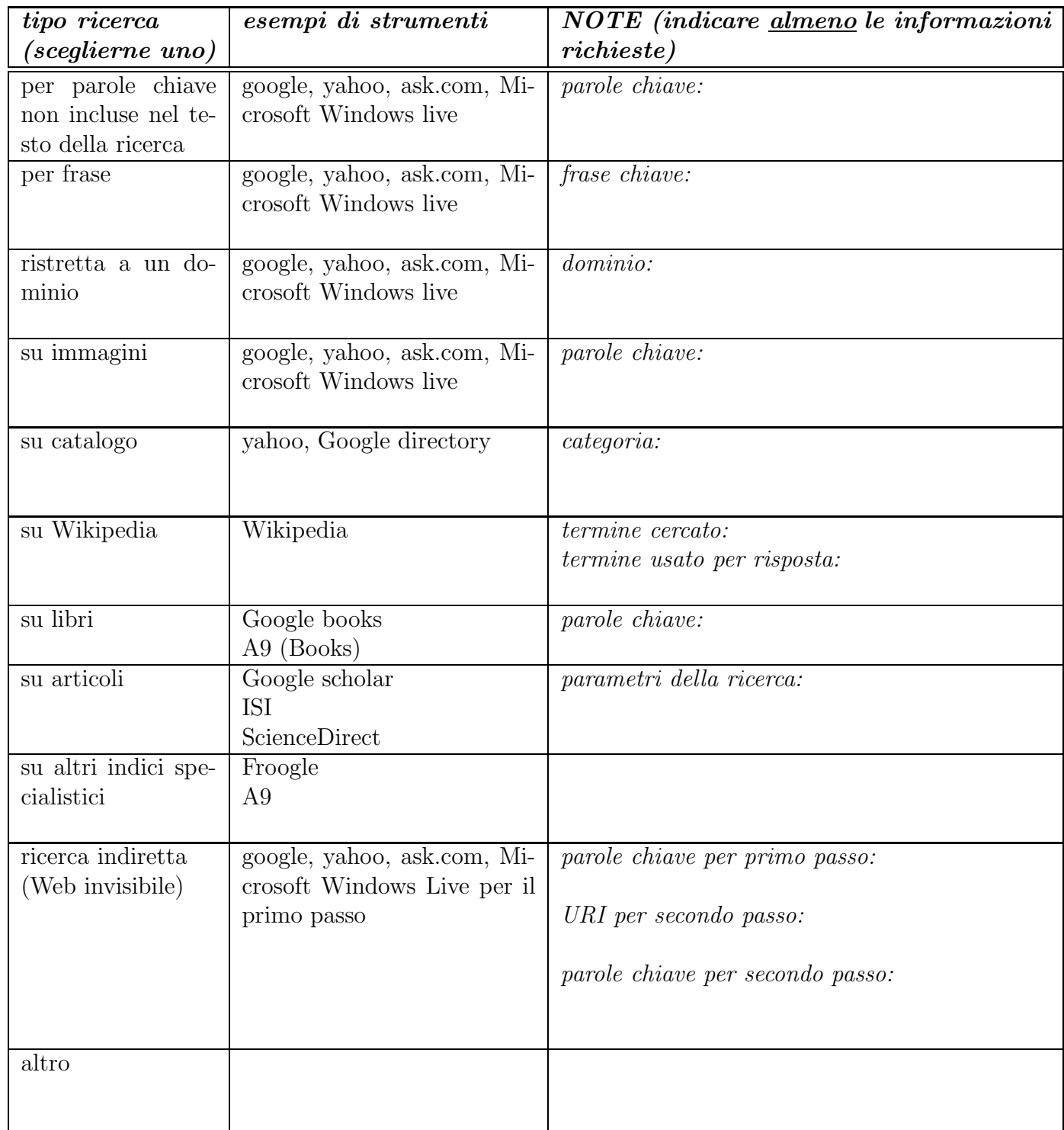